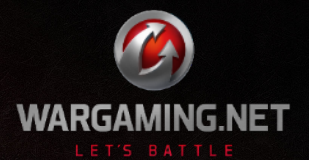

## про асинхронное сетевое программирование

Стас Рудаков

Да что мы всё обо мне, да обо мне. . .

### О чем будем говорить

- <sup>I</sup> Что нам дает асинхронность
- $\blacktriangleright$  Как это работает
- **F** Twisted
- $\blacktriangleright$  Gevent
- $\blacktriangleright$  Tornado
- $\blacktriangleright$  PEP 3156

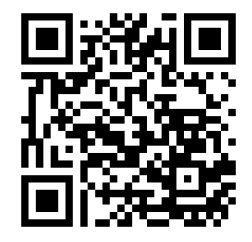

#### <https://raw.github.com/nott/talks/master/async.pdf>

Работа с сетью: зачем что-то изобретать?

```
1 #!/ usr/bin / env python2
2 import urllib2
\hat{\mathbf{s}} = urllib2.urlopen('http://python.org/')
4 print f . read (10)
```
Listing 1: urllib example.py

Работа с сетью: зачем что-то изобретать?

```
1 #!/ usr/bin / env python2
2 import urllib2
\mathbf{s} f = urllib2.urlopen('http://python.org/')
4 print f . read (10)
```
Listing 2: urllib\_example.py

```
1 $ time python urllib_example . py
2 <! DOCTYPE
3
4 real 0 \text{ m} 0 384 \text{ s}5 user 0 m0 .067 s
Paбота с сетью: зачем что-то изобретать?<br>
1 #!/usr/bin/env python2<br>
2 import urllib2<br>
if = urllib2.urlopen('http://python.org/')<br>
4 print f.read(10)<br>
Listing 2: urllib_example.py<br>
2 <!DOCTYPE<br>
3<br>
4 real Om0.384s<br>
5 suser O
```
Работа с сетью: зачем что-то изобретать?

```
1 #!/ usr/bin / env python2
2 import urllib2
3 f = \text{urllib2.urlopen('http://python.org/')}4 print f . read (10)
                         Listing 3: urllib_example.py
1 $ time python urllib_example . py
2 <! DOCTYPE
3
4 real 0 \text{ m} 0 384 \text{ s}5 user 0 m0 .067 s
Listing 3: urlib_example.py<br>
1 $ time python urllib_example.py<br>
2 <!DOCTYPE<br>
3<br>
4 real 0m0.384s<br>
5 user 0m0.067s<br>
6 sys 0m0.017s
```
Работа с сетью: дальше будет только хуже

```
1 #!/ usr/bin / env python2
2 import sys
3 import urllib2
4 for i in xrange (5) :
f = \text{urllib2.urloopen('http://python.org/')})6 print f.read (10),
```
Listing 4: urllib example2.py

Работа с сетью: дальше будет только хуже

```
1 #!/ usr/bin / env python2
2 import sys
3 import urllib2
4 for i in xrange (5) :
f = \text{urllib2.urloopen('http://python.org/')})6 print f.read (10),
Pабота с сетью: дальше будет только хуже<br>
<sup>1</sup> #!/usr/bin/env python2<br>
<sup>2</sup> import sys<br>
simport urllib2<br>
for in xrange(5):<br>
5 f = urllib2.urlopen('http://python.org/')<br>
o print f.read(10),<br>
Listing 5: urllib_example2.py<br>
1
```
Listing 5: urllib example2.py

 \$ time python urllib\_example2 . py <! DOCTYPE <! DOCTYPE <! DOCTYPE real 0 m1 .007 s user 0 m0 .050 s

Работа с сетью: дальше будет только хуже

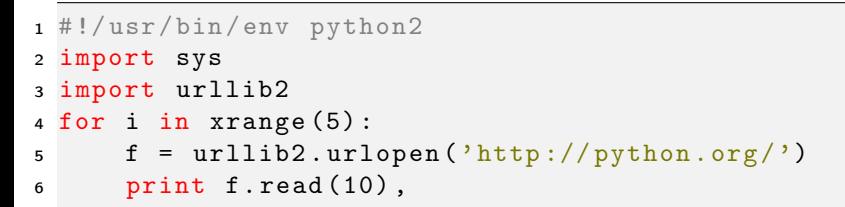

Listing 6: urllib example2.py

 \$ time python urllib\_example2 . py <! DOCTYPE <! DOCTYPE <! DOCTYPE real 0 m1 .007 s user 0 m0 .050 s  $\begin{array}{c}\n\text{5} \quad \text{f} = \text{url11b2}.\text{urlopen}(\text{http://python.org/'})\n\end{array}$ <br>  $\begin{array}{c}\n\text{print f.read(10)},\n\end{array}$ <br>
Listing 6: urllib\_example2.py<br>
1 \$ time python urllib\_example2.py<br>
2 <!DOCTYPE <!DOCTYPE <!DOCTYPE<br>
3<br>
4 real Om1.007s<br>
5 user Om0.05

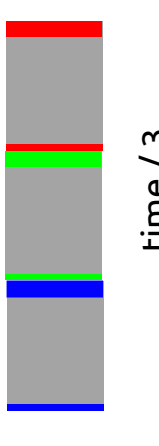

### I know, I'll use. . .

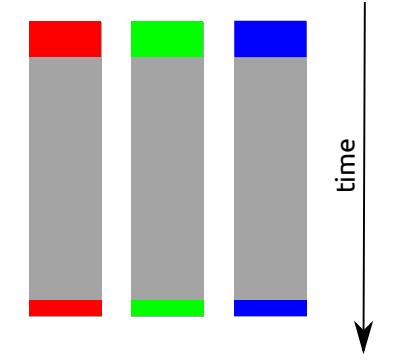

### I know, I'll use. . .

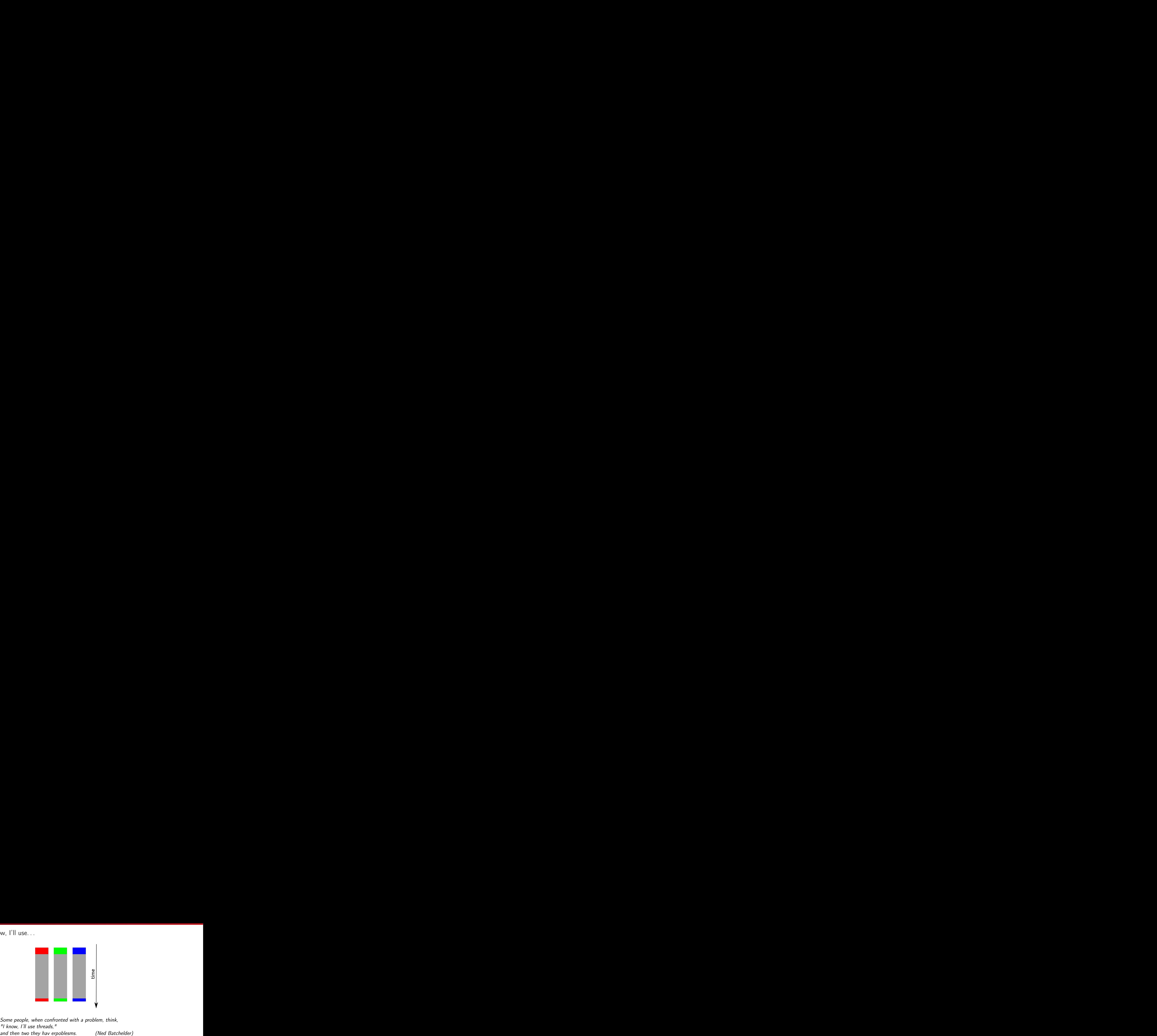

Some people, when confronted with a problem, think, "I know, I'll use threads,"

### I know, I'll use. . .

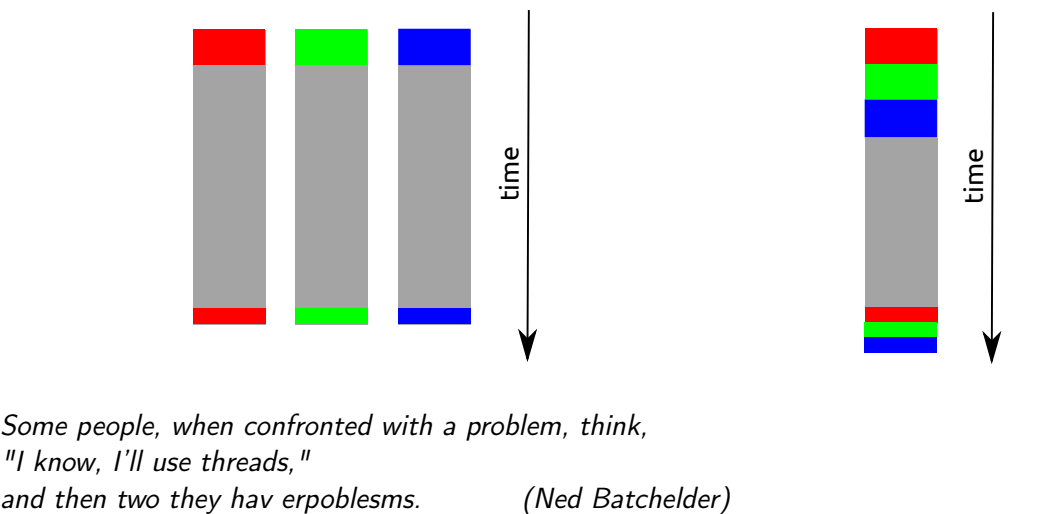

Some people, when confronted with a problem, think, "I know, I'll use threads,"

Apache vs Nginx

Apache vs Nginx

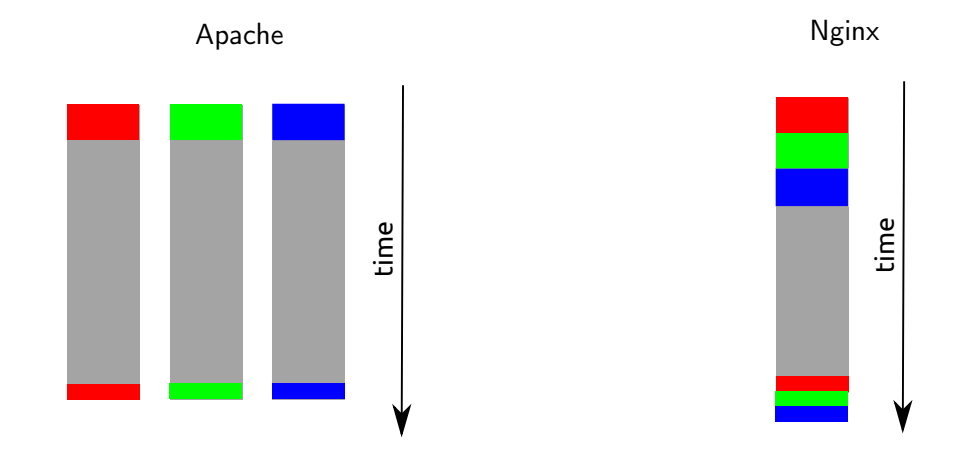

Лампочка

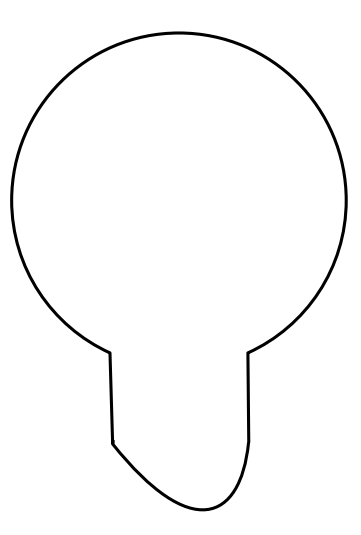

Event loop

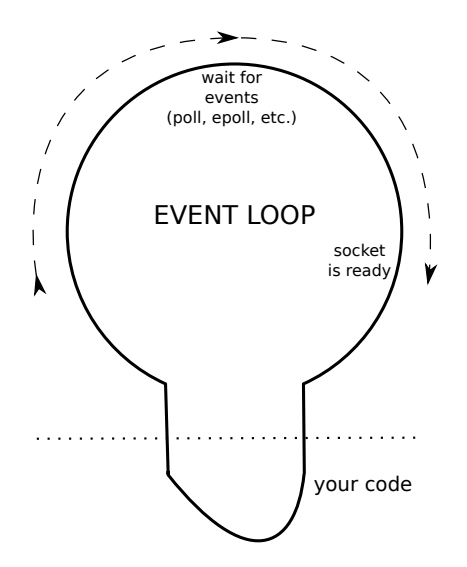

### Event loop in GUI

```
1 def OnClose (self, event):
2 dlg = wx. MessageDialog (self,
3 "Do you really want to close this application ?",
4 " Confirm Exit ", wx . OK | wx . CANCEL | wx . ICON_QUESTION )
5 result = dlg . ShowModal ()
6 dlg . Destroy ()
7 if result == wx. ID_OK:
8 self.Destroy()
```
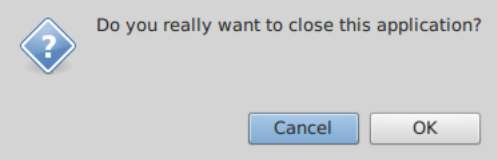

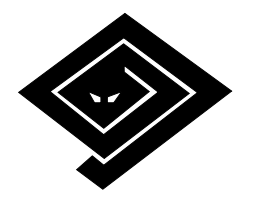

# Twisted

### Twisted: transport vs protocol

Транспорт

- <sup>I</sup> знает, как пересылать байты
- $\blacktriangleright$  примеры: socket, UNIX pipe, SSL socket, etc.

Протокол

- <sup>I</sup> знает, какие байты пересылать
- $\blacktriangleright$  примеры: HTTP, SMTP, XMPP, Memcached, etc.

### Twisted: transport vs protocol на примере

```
1 #!/ usr/ bin / env python2
2 from twisted . internet import reactor , protocol
3 class Counter ( protocol . Protocol ):
4 def __init__ (self , factory ) :
5 self . factory = factory
6 def connectionMade ( self ) :
7 num = self . factory . num = self . factory . num + 1
8 self . transport . write (" open connections : %d\n" % num )
9 def connectionLost (self, reason):
10 self . factory . num -= 1
11 dataReceived = lambda self, data: None
12 class CounterFactory ( protocol . Factory ) :
13 def __init__ ( self ) :
14 self.num = 0
15 buildProtocol = lambda self, addr: Counter (self)
16 reactor . listenTCP (8123 , CounterFactory () )
17 reactor . run ()
```
### Twisted: transport vs protocol

```
1 $ telnet 127.0.0.1 8123
2 Trying 127.0.0.1...
3 Connected to 127.0.0.1.
4 Escape character is '<sup>o</sup>]'.
5 open connections : 2
```
- $\triangleright$  Deferred обещание вернуть результат.
- $\triangleright$  K нему прикрепляются callback'и и errback'и.
- $\triangleright$  Само использование Deferred еще не делает программу асинхронной.
- $\triangleright$  Важно, чтобы callback'и вызывались по событиям (в любых смыслах).

### Twisted: Deferred на примере

```
1 #!/ usr/ bin / env python2
2 import sys
3 from twisted . internet import defer , reactor
4 from twisted . python . util import println
5 from twisted . web . client import getPage
6
7 results = \Boxs for i in xrange (int (sys. argy [1])):
\theta d = getPage ('http://www.python.org/')
10 d . addCallback ( lambda value : value [:10])
11 d. addCallback (lambda value: println (value [::-1]))
12 d. addErrback (lambda error: println ("error:", error))
13 results . append (d)
14
15 d_list = defer . DeferredList ( results )
16 d_list . addBoth ( lambda ignored : reactor . stop () )
17 reactor . run ()
```
Twisted: Deferred

```
1 $ time python twisted_example . py 1
\sqrt{2} EPYTCOD \sqrt{2}3
 4 real 0 \text{ m} 0 833 \text{ s}5 user 0 \text{ m} 0 . 250 \text{ s}6 sys 0 m0 .030 s
 7 $ time python twisted_example . py 5
 8 EPYTCOD 1 <
9 EPYTCOD ! <
10 EPYTCOD!\lt11 EPYTCOD!\lt12 EPYTCOD!\lt13
14 real 0 m1 .116 s
15 user 0 m0 .257 s
16 sys 0 m0 .043 s
```
### Twisted: параллельная вселенная

- $\blacktriangleright$  последовательность синхронных операторов  $\approx$  цепочка Deferred;
- $▶$  вызов функции внутри функции  $\approx$  возврат Deferred из Deferred;
- Deferred  $\approx$  stack frame;
- $\triangleright$  блок try..except  $\approx$  цепочка errback'ов;
- Intertional threading.join  $\approx$  DeferredList;

### Twisted: параллельная вселенная

- $\blacktriangleright$  последовательность синхронных операторов  $\approx$  цепочка Deferred;
- **► вызов функции внутри функции**  $\approx$  **возврат Deferred из Deferred;**
- Deferred  $\approx$  stack frame;
- $\triangleright$  блок try..except  $\approx$  цепочка errback'ов;
- Intertional threading.join  $\approx$  DeferredList;

- $\blacktriangleright$  logging;
- plugins;
- $\blacktriangleright$  несовместимость с stdlib;
- <sup>I</sup> отлично проработанная инфраструктура;
- достаточно (но далеко не самый) быстрый;

### Gevent и прекрасный код

### Gevent

```
1 #!/ usr/ bin / python2
2 import sys
3 from gevent import joinall , monkey , spawn
4
5 monkey . patch_all ()
6
7 import urllib2
8
9 def fetch () :
10 f = \text{urllib2.urlopen}('http://www.python.org/')11 print f . read (10)
12
13 num = int(sys.array[1])14 # equivalent can be also implemented with threading
15 joinall ([spawn (fetch) for i in xrange (num)])
```
Gevent: oh wow!

```
1 $ time python gevent_example . py 1
2 <! DOCTYPE
3
4 \text{ real } 0 \text{ m} 0.434 \text{ s}5 user 0 m0 .077 s
6 sys 0 m0 .020 s
7
8 $ time python gevent_example . py 5
9 <! DOCTYPE
10 <! DOCTYPE
11 <! DOCTYPE
12 <! DOCTYPE
13 <! DOCTYPE
14
15 real 0 m0 .428 s
16 user 0 m0 .093 s
17 sys 0 m0 .023 s
```
### Greenlets inside

```
1 #!/ usr /bin / env python
2 from greenlet import greenlet
3
4 def test1():
5 print (1)6 gr2 . switch ()
7 print (3)
8 def test2():
9 print (2)
10 gr1 . switch ()
11 print(4)12
13 gr1 = greenlet(test1)14 \text{ gr2} = greenlet (test2)
15 gr1 . switch ()
```
Listing 8: greenlet example.py

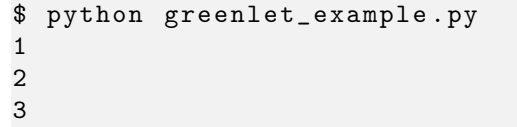

- $\blacktriangleright$  Текущая версия 0.13.
- $\triangleright$  В версии 1.0 запланирован переход с libevent на libev.
- $\blacktriangleright$  Текущая версия 0.13.
- $\triangleright$  В версии 1.0 запланирован переход с libevent на libev.
- $\blacktriangleright$  Первая  $\beta$ -версия для 1.0 была выпущена около 2 лет назад.

- $\blacktriangleright$  Текущая версия 0.13.
- $\blacktriangleright$  В версии 1.0 запланирован переход с libevent на libev.
- $\blacktriangleright$  Первая  $\beta$ -версия для 1.0 была выпущена около 2 лет назад.
- <sup>I</sup> Пугают страшилки про гринлеты.
- $\blacktriangleright$  Текущая версия 0.13.
- $\triangleright$  В версии 1.0 запланирован переход с libevent на libev.
- $\blacktriangleright$  Первая  $\beta$ -версия для 1.0 была выпущена около 2 лет назад.
- <sup>I</sup> Пугают страшилки про гринлеты.
- <sup>I</sup> Проблемы с совместимостью с существующими библиотеками.

### Tornado и быстрые HTTP серверы

### Tornado

```
1 #!/ usr/ bin / env python
2 import tornado . ioloop
3 import tornado . httpclient
4 import tornado . web
5
6 class Handler ( tornado . web . RequestHandler ) :
7 @tornado . web . asynchronous
8 def get (self, path):
9 http = tornado . httpclient . AsyncHTTPClient ()
10 http . fetch ("http://www.python.org/" + path,
11 self. on download )
12 def _on_download (self , response ) :
13 self.write (response.body)
14 self . finish ()
15 application = tornado.web.Application([(r"/(.*)"), Handler),])
16 application . listen (8888)
17 tornado . ioloop . IOLoop . instance () . start ()
```
### Tornado: we need an HTTP client!

```
1 #!/ usr/ bin / env python
2 import sys , tornado . ioloop , tornado . httpclient
3
4 def fetch () :
5 http = tornado . httpclient . AsyncHTTPClient ()
6 http.fetch ("http://www.python.org/", on_download)
7 def on_download ( response ) :
8 print ( response . body [:10])
9 global num
10 num -= 1
11 if not num: ioloop.stop()
12
13 num = int(sys.argv[1])14 ioloop = tornado . ioloop . IOLoop . instance ()
15 for i in range (num):
16 ioloop . add_callback ( fetch )
17 ioloop . start ()
```
### Tornado: the results

```
1 $ time python gevent_example . py 5
2 <! DOCTYPE
3 <! DOCTYPE
4 < DOCTYPE
5 <! DOCTYPE
6 <! DOCTYPE
7
8 real 0 m0 .428 s
9 user 0 m0 .093 s
10 sys 0 m0 .023 s
11
12 $ time python tornado_httpclient . py 1
13 <! DOCTYPE
14
15 real 0 m0 .469 s
16 user 0 m0 .163 s
17 sys 0 m0 .027 s
```
### PEP 3156 Asynchronous IO Support Rebooted

### PEP 3156: ключевые моменты

- $\blacktriangleright$  Разделение на транспорт и протокол как в Twisted.
- $\triangleright$  Future объект обещания подсмотрен в Java Futures.
- $\blacktriangleright$  API построено на yield from (до свидания, Python 2).
- $\blacktriangleright$  Event loop один на поток.
- $\blacktriangleright$  Tulip reference implementation.
- $\triangleright$  Вероятно, Tulip войдет в Python 3.4 под каким-нибудь скучым именем (осень 2013).

### yield from на примере

```
1 #!/ usr /bin / env python3
2
3 def a():
     4 yield 1
5 yield 2
6 yield 3
7 return 'done_1 '
8
9 def b():
10 done = yield from a()
11 print (done)
12 return 'done_b '
13
14 for i in b():
15 print (i)
```

```
$ python yield_from . py
1
2
3
done_1
```
Listing 9: yield from.py

### Tulip — reference implementation

```
1 #!/ usr/ bin / env python3
2 import sys
3 import tulip
4 import tulip . http
5
6 def curl (url):
7 response = yield from tulip . http . request ('GET ', url )
8 data = yield from response.read ()
\gamma print (data. decode ('utf-8', 'replace') [:10])
10
11 if _{\text{name}} = == , \text{main}.
12 loop = tulip . get_event_loop ()
13 loop.run_until_complete (curl (sys.argv [1]))
```
- $\triangleright$  Asynchronous networking это правильный инструмент. . . для правильной задачи.
- $\triangleright$  Python настолько крутой, что допускает как минимум 3 возможных подхода для написания асинхронных сетевых фрэймворков.
- **PEP 3156 выглядит многообещающе.**
- $\triangleright$  Asynchronous networking это правильный инструмент... для правильной задачи.
- $\triangleright$  Python настолько крутой, что допускает как минимум 3 возможных подхода для написания асинхронных сетевых фрэймворков.
- **PEP 3156 выглядит многообещающе.**
- $\triangleright$  Стас, ты забыл рассказать про совместимость на уровне event loop'ов!

### СПАСИБО ЗА ВНИМАНИЕ. ВОПРОСЫ?

#### Стас Рудаков

<mailto:stas@garage22.net>

<http://twistedmatrix.com/>